### Extracted from:

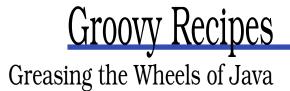

This PDF file contains pages extracted from Groovy Recipes, published by the Pragmatic Bookshelf. For more information or to purchase a paperback or PDF copy, please visit http://www.pragprog.com.

**Note:** This extract contains some colored text (particularly in code listing). This is available only in online versions of the books. The printed versions are black and white. Pagination might vary between the online and printer versions; the content is otherwise identical.

Copyright © 2008The Pragmatic Programmers, LLC.

All rights reserved.

No part of this publication may be reproduced, stored in a retrieval system, or transmitted, in any form, or by any means, electronic, mechanical, photocopying, recording, or otherwise, without the prior consent of the publisher.

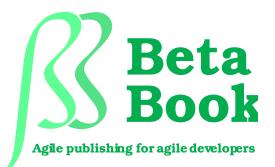

The book you're reading is still under development. As part of our Beta book program, we're releasing this copy well before we ordinarily would. That way you'll be able to get this content a couple of months before it's available in finished form, and we'll get feedback to make the book even better. The idea is that everyone wins!

Be warned. The book has not had a full technical edit, so it will contain errors. It has not been copyedited, so it will be full of typos. And there's been no effort spent doing layout, so you'll find bad page breaks, overlong lines, incorrect hyphenations, and all the other ugly things you wouldn't expect to see in a finished book. We can't be held liable if you use this book to try to create a spiffy application and you somehow end up with a strangely shaped farm implement instead. Despite all this, we think you'll enjoy it!

Throughout this process you'll be able to download updated PDFs from your account on progprog.com. When the book is finally ready, you'll get the final version (and subsequent updates). In the meantime, we'd appreciate you sending us your feedback on this book at http://books.progprog.com/titles/sdgrvr/errata.

Thank you for taking part in this experiment!

#### ► Andy Hunt

### Chapter 10

# Web Services

Web services are everywhere these days. Once we as an industry figured out that XML travels over HTTP as well as HTML, we entered a new age of service-oriented architecture (SOA). This new way of grabbing data from remote sources means that developers must understand the mechanics of low-level TCP/IP and HTTP as well as the various higherlevel XML dialects out in the wild: SOAP, REST, and XML-RPC. Luckily, Groovy helps us on all fronts.

In this chapter, we start with the low-level basics of how to determine our local TCP/IP address and domain name and those of remote systems. We move up the stack to HTTP—learning how to GET, POST, PUT, and DELETE programmatically. We end the chapter with examples of how to send and receive SOAP messages, XML-RPC messages, and RESTful requests. We'll even parse a bit of comma-separated value (CSV) data just for old-times' sake.

#### 10.1 Finding Our Local IP Address and Name

```
InetAddress.localHost.hostAddress
===> 63.246.7.76
InetAddress.localHost.hostName
===> myServer
InetAddress.localHost.canonicalHostName
===> www.aboutgroovy.com
```

Before we can communicate with anyone else, it always helps knowing about ourselves. In this example, we discover our IP address, our local host name, and the DNS name that the rest of the world knows us as. The InetAddress class comes to us from the java.net package. We cannot directly instantiate an InetAddress class (def addr = new InetAddress()) because the constructor is private. We can, however, use a couple of different static methods to return a well-formed InetAddress. The getLo-calHost() method for getting local information is discussed here; getBy-Name() and getAllByName() for getting remote information are discussed in Section 10.2, *Finding a Remote IP Address and Domain Name*, on the following page.

The getLocalHost() method returns an InetAddress that represents the localhost or the hardware on which it is running. As discussed in Section 5.2, *Getter and Setter Shortcut Syntax*, on page 72, getLocalHost() can be shortened to localHost in Groovy. Once we have a handle to localHost, we can call getHostAddress() to get our IP address or getHostName() to get the local machine name. This name is the private name of the system, as opposed to the name registered in DNS for the rest of the world to see. Calling getCanonicalHostName() performs a DNS lookup.

Of course, as discussed in Section 6.4, *Running a Shell Command*, on page 89, the usual command-line tools that ship with our operating system are just an execute() away. They might not be as easy to parse as the InetAddress methods, but as we can see they expose quite a bit more detail.

```
// available on all operating systems
"hostname".execute().text
===> myServer
// on Unix/Linux/Mac OS X
println "ifconfig".execute().text
===>
en2: flags=8963<UP,BROADCAST,SMART,RUNNING,PROMISC,SIMPLEX,MULTICAST> mtu 1500
        inet6 fe80::21c:42ff:fe00:0%en2 prefixlen 64 scopeid 0x8
        inet 10.37.129.3 netmask 0xfffff00 broadcast 10.37.129.255
        ether 00:1c:42:00:00:00
        media: autoselect status: active
        supported media: autoselect
// on Windows
println "ipconfig /all".execute().text
===>
Windows IP Configuration
        Host Name . . . . . . . . . . . . : scottdavis1079
        Primary Dns Suffix . . . . . . :
        Node Type . . . . . . . . . . . : Unknown
        IP Routing Enabled. . . . . . . . . . . No
        WINS Proxy Enabled. . . . . . . . . . No
```

Ethernet adapter Local Area Connection:

| Connection-specific DNS Suffix | . :                                      |   |
|--------------------------------|------------------------------------------|---|
| Description                    | . : Parallels Network Adapter            |   |
| Physical Address               | . : 00-61-20-5C-3B-B9                    |   |
| Dhcp Enabled                   | . : Yes                                  |   |
| Autoconfiguration Enabled      | . : Yes                                  |   |
| IP Address                     | . : 10.211.55.3                          |   |
| Subnet Mask                    | . : 255.255.255.0                        |   |
| Default Gateway                | . : 10.211.55.1                          |   |
| DHCP Server                    | . : 10.211.55.1                          |   |
| DNS Servers                    | . : 10.211.55.1                          |   |
| Lease Obtained                 | . : Tuesday, October 09, 2007 2:53:02 PM | 1 |
| Lease Expires                  | . : Tuesday, October 16, 2007 2:53:02 PM | 1 |

#### 10.2 Finding a Remote IP Address and Domain Name

```
InetAddress.getByName("www.aboutgroovy.com")
===> www.aboutgroovy.com/63.246.7.76
InetAddress.getAllByName("www.google.com").each{println it}
===>
www.google.com/64.233.167.99
www.google.com/64.233.167.104
www.google.com/64.233.167.147
InetAddress.getByName("www.google.com").hostAddress
===> 64.233.167.99
InetAddress.getByName("64.233.167.99").canonicalHostName
===> py-in-f99.google.com
```

In addition to returning information about the local machine, InetAddress can be used to find out about remote systems. getByName() returns a well-formed InetAddress object that represents the remote system. get-ByName() accepts either a domain name (for example, www.aboutgroovy.com) or an IP address (for example, 64.233.167.99). Once we have a handle to the system, we can ask for its hostAddress and its canonicalHostName.

Sometimes a DNS name can resolve to many different IP addresses. This is especially true for busy websites that load-balance the traffic among many physical servers. If a DNS name resolves to more than one IP address, getByName() will return the first one in the list, whereas getAllByName() will return all of them.

Of course, the usual command-line tools for asking about remote systems are available to us as well:

// on Unix/Linux/Mac OS X println "dig www.aboutgroovy.com".execute().text ===> ; <<>> DiG 9.3.4 <<>> www.aboutgroovy.com ;; global options: printcmd ;; Got answer: ;; ->>HEADER<<- opcode: QUERY, status: NOERROR, id: 55649 ;; flags: qr rd ra; QUERY: 1, ANSWER: 1, AUTHORITY: 2, ADDITIONAL: 2 ;; QUESTION SECTION: ;www.aboutgroovy.com. IN А ;; ANSWER SECTION: www.aboutgroovy.com. 300 IN Α 63.246.7.76 ;; AUTHORITY SECTION: aboutgroovy.com. 82368 IN NS ns1.contegix.com. aboutgroovy.com. 82368 NS ns2.contegix.com. IN ;; ADDITIONAL SECTION: 63.246.7.200 ns1.contegix.com. 11655 IN А ns2.contegix.com. 11655 IN Α 63.246.22.100 ;; Query time: 204 msec ;; SERVER: 66.174.92.14#53(66.174.92.14) ;; WHEN: Tue Oct 9 15:16:16 2007 ;; MSG SIZE rcvd: 130 // on Windows println "nslookup www.aboutgroovy.com".execute().text ===> Server: UnKnown Address: 10.211.55.1 Name: www.aboutgroovy.com Address: 63.246.7.76

#### 10.3 Making an HTTP GET Request

```
def page = new URL("http://www.aboutgroovy.com").text
===>
<html><head><title>...
new URL("http://www.aboutgroovy.com").eachLine{line ->
    println line
}
===>
<html>
<html>
<head>
<title>
```

. . .

The simplest way to get the contents of an HTML page is to call getText() on the URL. This allows us to store the entire response in a String variable. If the page is too big to do this comfortably, we can also iterate through the response line by line using eachLine().

Groovy adds a toURL() method to java.lang.String, allowing us to make identical requests using a slightly more streamlined syntax:

```
"http://www.aboutgroovy.com".toURL().text
"http://www.aboutgroovy.com".toURL().eachLine{...}
```

In Section 11.11, Adding Methods to a Class Dynamically (ExpandoMeta-Class), on page 199, we'll see how to streamline this to the point where we can simply call "http://www.aboutgroovy.com".get().

#### Processing a Request Based on the HTTP Response Code

```
def url = new URL("http://www.aboutgroovy.com")
def connection = url.openConnection()
if(connection.responseCode == 200){
    println connection.content.text
}
else{
    println "An error occurred:"
    println connection.responseCode
    println connection.responseMessage
}
```

Calling getText() directly on the URL object means that we expect everything to go perfectly—no connection timeouts, no 404s, and so on. Although we should be commend on our optimism, if we want to write slightly more fault-tolerant code, then we should call openConnection() on the URL. This returns a java.net.URLConnection object that will allow us to do a bit more detailed work with the URL. connection.content.text returns the same information as url.text while allowing us to do more introspection on the response—connection.responseCode for the 200 or the 404; connection.responseMessage for the OK or the File Not Found.

#### **Getting HTTP Response Metadata**

```
def url = new URL("http://www.aboutgroovy.com")
def connection = url.openConnection()
connection.responseCode
===> 200
connection.responseMessage
===> OK
connection.contentLength
```

```
===> 4216
connection.contentType
===> text/html
connection.date
===> 1191250061000
connection.expiration
===> 0
connection.lastModified
===> 0
connection.headerFields.each{println it}
===>
Content-Length=[4216]
Set-Cookie=[JSESSIONID=3B2DE7CBDAE3D58EC46D5A8DF5AF89D1; Path=/]
Date=[Mon, 01 Oct 2007 14:47:41 GMT]
null=[HTTP/1.1 200 OK]
Server=[Apache-Coyote/1.1]
Content-Type=[text/html]
```

Once we have a handle to the URLConnection, we have full access to the accompanying response metadata. In addition to the responseCode and responseMessage, we can ask for things such as the contentLength and the contentType and can even iterate over each response header one by one.

#### Creating a Convenience GET Class

```
class Get{
 String url
 String queryString
 URLConnection connection
 String text
 String getText(){
    def thisUrl = new URL(this.toString())
    connection = thisUrl.openConnection()
    if(connection.responseCode == 200){
      return connection.content.text
    }
   else{
      return "Something bad happened\n" +
        "URL: " + this.toString() + "\n" +
        connection.responseCode + ": " +
        connection.responseMessage
   }
 }
 String toString(){
    return url + "?" + queryString
 }
```

```
def get = new Get(url:"http://search.yahoo.com/search")
get.queryString = "p=groovy"
println get
===> http://search.yahoo.com/search?p=groovy
println get.text
===> <html><head>...
get.url = "http://www.yahoo.com/no.such.page"
println get.text
===>
Something bad happened
URL: http://www.yahoo.com/no.such.page?p=groovy
404: Not Found
```

}

Up to this point we've been writing some pretty procedural<sup>1</sup> code. It certainly gets the job done, but it suffers just a wee bit in terms of lack of reusability. (Don't you dare suggest that "copy and paste" is a valid type of reuse. You're a good object-oriented programmer—how could you even think such a thing?) This custom Get class wraps everything we've learned up to this point into something that can be reused. It has a nice simple interface and hides enough of the HttpConnection complexity to make it worth our time.

Now, nothing can compare to the simplicity of "http://www.aboutgroovy.com".toURL().text. On the opposite end of the spectrum is the Jakarta Commons Http-Client<sup>2</sup>—a great library that is far more complete than anything I could put together on my own. The drawback, of course, is adding yet another dependency to your project. Our custom Get class splits the difference nicely. It is slightly more robust than "".toURL().text, and yet it is implemented in pure Groovy so we don't have to worry about JAR bloat in our classpath.

One more thing: the Get class adds support for a QueryString. This is a collection of name/value pairs that can be appended to the end of an URL to further customize it. See Section 10.4, *Working with QueryStrings*, on the following page for more information.

#### **RESTful GET Requests**

"http://search.yahooapis.com/WebSearchService/V1/webSearch? appid=YahooDemo&query=groovy&results=10".toURL().text

<sup>1.</sup> http://en.wikipedia.org/wiki/Procedural\_programming

<sup>2.</sup> http://jakarta.apache.org/httpcomponents/httpcomponents-client

```
//alternately, using our Get class
def get = new Get()
get.url = "http://search.yahooapis.com/WebSearchService/V1/webSearch"
get.queryString = "appid=YahooDemo&query=groovy&results=10"
def results = get.text
```

There is a type of web service called RESTful web services. REST stands for Representational State Transfer.<sup>3</sup> Although there are many differing interpretations of what it means to be truly RESTful, it is generally accepted that an HTTP GET request that returns XML results (as opposed to HTML or some other data format) constitutes the simplest form of a RESTful web service.

Yahoo offers a RESTful API<sup>4</sup> that returns query results in XML. This query returns the top ten hits for the search term *groovy*. For the result of this query and how to parse it, see Section 10.12, *Parsing Yahoo Search Results as XML*, on page 177.

#### 10.4 Working with QueryStrings

#### "http://search.yahoo.com/search?p=groovy".toURL().text

A QueryString allows you to make more complex HTTP GET requests by adding name/value pairs to the end of the address. Now instead of just asking for a static page at http://seorch.yohoo.com, we can make a dynamic query for all pages that contain the word groovy. The web is transformed from a simple distributed filesystem to a fully programmable web.<sup>5</sup> The mechanics of programmatically making an HTTP GET request don't change—it is no more complicated that what we were doing in Section 10.3, *Making an HTTP GET Request*, on page 156. However, the semantics of using QueryStrings opens up a whole new world of programmatic possibilities.

For example, complicated web pages like a Google map showing the Denver International Airport can be captured in a single URL. This means we can hyperlink it, bookmark it, or email it to a friend simply by clicking Link to This Page in the upper-right corner of the page. Each element in the QueryString represents a different aspect of the map:  $\parallel$  for the latitude/longitude center point of the map (39.87075,-

<sup>3.</sup> http://en.wikipedia.org/wiki/Representational\_State\_Transfer

<sup>4.</sup> http://developer.yahoo.com/search/web/V1/webSearch.html

<sup>5.</sup> http://www.programmableweb.com/

104.694214), z for the zoom level (11),  $\dagger$  for the type (h, or hybrid), and so on.

```
"http://maps.google.com/maps?f=q&hl=en&geocode=&time=&date=&ttype=
&q=dia&sll=37.0625,-95.677068&sspn=34.038806,73.125&ie=UTF8
&ll=39.87075,-104.694214&spn=0.2577,0.571289&z=11&iwloc=addr&om=1&t=h"
.toURL().text
```

#### Building the QueryString from a List

```
def queryString = []
queryString << "n=" + URLEncoder.encode("20")
queryString << "vd=" + URLEncoder.encode("m3")
queryString << "v1=" + URLEncoder.encode("lang_en")
queryString << "vf=" + URLEncoder.encode("pdf")
queryString << "p=" + URLEncoder.encode("groovy grails")

def address = "http://search.yahoo.com/search"
def url = new URL(address + "?" + queryString.join("&"))
println url
===>
http://search.yahoo.com/search?n=20&vd=m3&vl=lang_en&vf=pdf&p=groovy+grails
```

#### println url.text

Often we'll be tasked with assembling a well-formed QueryString from an arbitrary collection of data values. The secret is to make sure the values are URLEncoded<sup>6</sup> ("foo bar baz" ==> foo+bar+baz), while the name portion (nonsense=) remains plain text. If we try to URLEncode the name and the value as a single string ("nonsense=foo bar baz"), the equals sign (=) will get converted to "%3D", and your web server will most likely reject the request.

In this example, we create a List of name/value pairs, ensuring that only the value gets URLEncoded using the java.net.URLEncoder. Later when we need the well-formed QueryString, we call queryString.join("&"). As we saw in Section 4.14, *Join*, on page 60, this returns the list as a single string with each element joined by the string we passed in as the parameter.

This particular QueryString was built by performing an advanced Yahoo search and cherry-picking the interesting name/value pairs from the resulting URL. n returns 20 results instead of the default 10. vd limits the results to those posted in the past three months. vl returns only

<sup>6.</sup> http://en.wikipedia.org/wiki/Urlencode

English pages. vf filters the results for only PDF documents. And finally, p looks for results that mention either *groovy* or *grails*.

#### Building the QueryString from a Map

```
def map = [n:20, vf:"pdf", p:"groovy grails"]
def list = []
map.each{name,value->
    list << "$name=" + URLEncoder.encode(value.toString())
}
println list.join("&")
===> n=20&vf=pdf&p=groovy+grails
```

Groovy Maps are a great way to represent QueryStrings since both naturally have name/value pairs. In this example, we still use a temporary List to store the URLEncoded values and a join("&") to put them together at the last minute.

There is one edge case that keeps this from being a 100% solution. QueryStrings are allowed to have duplicate named elements, whereas Maps enforce unique names.

http://localhost/order?book=Groovy+Recipes&book=Groovy+In+Action

If you can live with this limitation, then Maps are the perfect solution. If you need to support duplicate named elements, see Section 10.4, *Creating a Convenience QueryString Class* for more information.

#### Creating a Convenience QueryString Class

```
class QueryString{
 Map params = [:]
  //this constructor allows you to pass in a Map
 QueryString(Map params){
    if(params){
      this.params.putAll(params)
    }
 }
  //this method allows you to add name/value pairs
 void add(String name, Object value){
    params.put(name, value)
 }
 //this method returns a well-formed QueryString
 String toString(){
    def list = []
    params.each{name.value->
      list << "$name=" + URLEncoder.encode(value.toString())</pre>
```

#### 10.14 Parsing an RSS Feed

```
def rssFeed = "http://aboutgroovy.com/podcast/rss".toURL().text
```

Getting an RSS feed is as simple as making a plain old HTTP GET request.

```
//Response:
<rss xmlns:itunes="http://www.itunes.com/dtds/podcast-1.0.dtd" version="2.0">
    <channel>
    <title>About Groovy Podcasts</title>
    k>http://aboutGroovy.com</link>
    <language>en-us</language>
    <copyright>2007 AboutGroovy.com</copyright>
    <itunes:subtitle>
         Your source for the very latest Groovy and Grails news
    </itunes:subtitle>
    <itunes:author>Scott Davis</itunes:author>
    <itunes:summary>About Groovy interviews</itunes:summary>
    <description>About Groovy interviews</description>
    <itunes:owner>
         <itunes:name>Scott Davis</itunes:name>
         <itunes:email>scott@aboutGroovy.com</itunes:email>
    </itunes:owner>
    <itunes:image href="http://aboutgroovy.com/images/aboutGroovy3.png" />
    <itunes:category text="Technology" />
    <itunes:category text="Java" />
    <itunes:category text="Groovy" />
    <itunes:category text="Grails" />
    <item>
         <title>AboutGroovy Interviews Neal Ford</title>
         <itunes:author>Scott Davis</itunes:author>
         <itunes:subtitle></itunes:subtitle></subtitle></subtitle></subtitle
         <itunes:summary>Neal Ford of ThoughtWorks is truly a polyglot programmer.
                In this exclusive interview, Neal opines on Groovy, Ruby, Java, DSLs, and
                the future of programming languages. Opinionated and entertaining, Neal
                doesn't pull any punches. Enjoy.
         </itunes:summary>
         <enclosure url="http://aboutgroovy.com/podcasts/NealFord.mp3"</pre>
                                  length="33720522" type="audio/mpeg" />
         <guid>http://aboutgroovy.com/podcasts/NealFord.mp3</guid>
         <pubDate>2007-04-17T01:15:00-07:00</pubDate>
         <itunes:duration>44:19</itunes:duration>
         <itunes:keywords>java,groovy,grails</itunes:keywords>
    </item>
</channel>
</rss>
def rss = new XmlSlurper().parseText(rssFeed)
rss.channel.item.each{
```

```
println it.title
```

```
println it.pubDate
 println it.enclosure.@url
 println it.duration
 println "----"
}
===>
AboutGroovy Interviews Neal Ford
2007-04-17T01:15:00-07:00
http://aboutgroovy.com/podcasts/NealFord.mp3
44:19
____
AboutGroovy Interviews Jeremy Rayner
2007-03-13T01:18:00-07:00
http://aboutgroovy.com/podcasts/JeremyRayner.mp3
50:54
____
. . .
```

XmlSlurper allows us to avoid dealing with the namespaces and extract the pertinent fields. See Section 8.9, *Parsing an XML Document with Namespaces*, on page 131 for more information.

Yahoo has a number of RSS feeds that offer more than simple blog syndication. See http://developer.yahoo.com/weather/ and http://developer.yahoo.com/traffic/ for a couple of examples of RSS feeds that send real data down the wire.

# The Pragmatic Bookshelf

The Pragmatic Bookshelf features books written by developers for developers. The titles continue the well-known Pragmatic Programmer style, and continue to garner awards and rave reviews. As development gets more and more difficult, the Pragmatic Programmers will be there with more titles and products to help you stay on top of your game.

## Visit Us Online

#### Groovy Recipes's Home Page

http://pragprog.com/titles/sdgrvr Source code from this book, errata, and other resources. Come give us feedback, too!

#### **Register for Updates**

http://pragprog.com/updates Be notified when updates and new books become available.

#### Join the Community

#### http://pragprog.com/community

Read our weblogs, join our online discussions, participate in our mailing list, interact with our wiki, and benefit from the experience of other Pragmatic Programmers.

#### New and Noteworthy

http://progprog.com/news Check out the latest pragmatic developments in the news.

## Buy the Book

If you liked this PDF, perhaps you'd like to have a paper copy of the book. It's available for purchase at our store: progprog.com/titles/sdgrvr.

## Contact Us

Phone Orders: Online Orders: Customer Service: Non-English Versions: Pragmatic Teaching: Author Proposals: 1-800-699-PROG (+1 919 847 3884) www.progprog.com/catalog orders@pragprog.com translations@pragprog.com academic@pragprog.com proposals@pragprog.com